# **22.251 LAB Exercise 4 22.251 LAB Exercise 4PWR Fuel Unit Cell Analysis with PWR Fuel Unit Cell Analysis with MCNP4C**

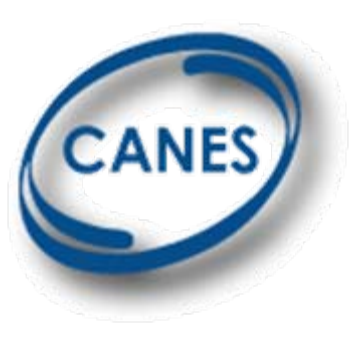

**Eugene Shwageraus & Eugene Shwageraus & Pavel Hejzlar Hejzlar**

**October 23, 2009 October 23, 2009**

Courtesy of Dr. Xu, Dr. Hejzlar, Dr. Fridman, and Dr. Shwageraus. Used with permission.

# **MCNP Overview MCNP Overview**

- П 48000 lines of Fortran and 1000 lines of C code
- П 500 person-years
- Continuously evolving, developed by LANL
- Most current version MCNP5
	- □ we will use version MCNP4c
- **Exact solution of transport equation by simulation of** large number of individual particles histories
- $\mathcal{L}_{\mathcal{A}}$ Takes time to get accurate results
- П Easy to run on many CPUs
	- □ a factor of 100 speedup is possible

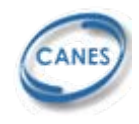

# **Input file structure Input file structure**

- **Title card**
- **Three blocks:** 
	- □ Cell cards [block 1]
	- □ Surface cards [block 2]
	- $\Box$ Data cards (materials, physics) [block3]
- Each block is separated by a single blank line

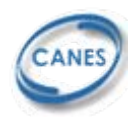

# **General Card Format General Card Format**

- **First line of the input deck is a title**
- **Input lines can not exceed 80 columns**
- Insensitive to capital/small letters
- **Special characters:** 
	- □ C in column 1-5 denotes a comment
	- □ \$ after input data denotes a comment
	- $\Box$ & after input data continuation of previous line
	- □ Blanks in column 1-5 continuation of previous line

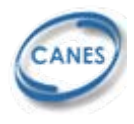

# **Geometry specification Geometry specification**

- П Modeled system is represented by a collection of regions (or cells) bounded by surfaces
- Cells are defined by intersections, unions and complements of regions
	- Union (A or B)
	- $\Box$ Intersection (A and B)

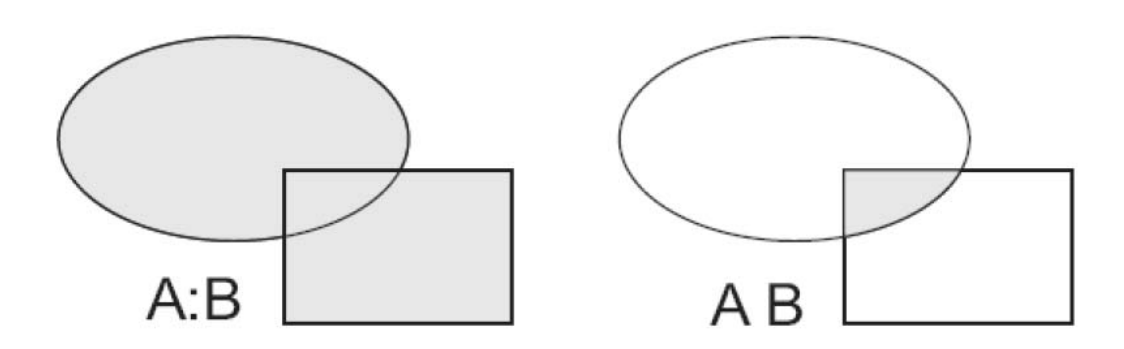

# (A : B) is all space outside union A and B (complement)

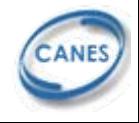

## **Cell Card Format: Block 1 Cell Card Format: Block 1**

#### *J M D GEOM PARAMS*

- $\Box$  J = cell number, starting in columns 1-5
- $\Box$  M = material number (0 if cell is void)
- $\Box$  D = cell material density
	- T. positive = atom number density (atom/barn-cm)
	- T.  $negative = mass density (gram/cc)$
- □ GEOM listed of bounding surfaces
- □ PARAMS optional cell parameters

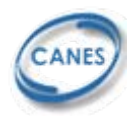

## **Surface Card Format: Block 2**

#### *J A LIST*

- $\Box$  J = surface number, starting in columns 1-5
- $\Box$  A = surface mnemonic
- □ LIST = surface parameters

#### **Example:**

 $\Box$  cylinder with r = 15 cm, extending along z axis

#### **1 cz 15 \$ cylinder of radius 15 cm**

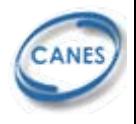

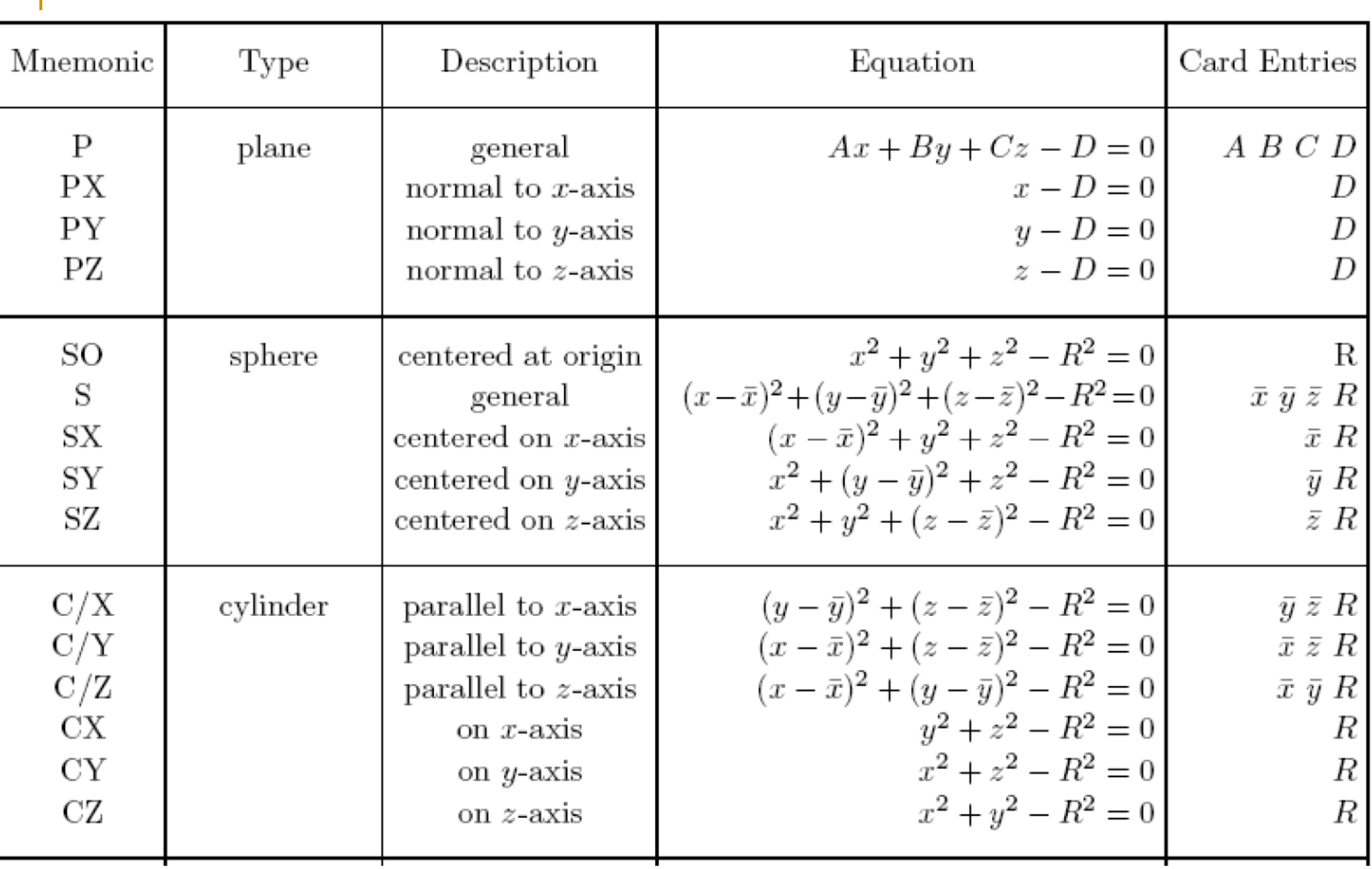

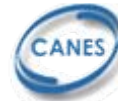

#### **PWR Unit Cell PWR Unit Cell**

**1100 11 -10.4 (-1100 100 -200) \$ fuel 1100 10 7.06685e-2 (1300 500 -600 300 -400 100 -200) \$ coolant**

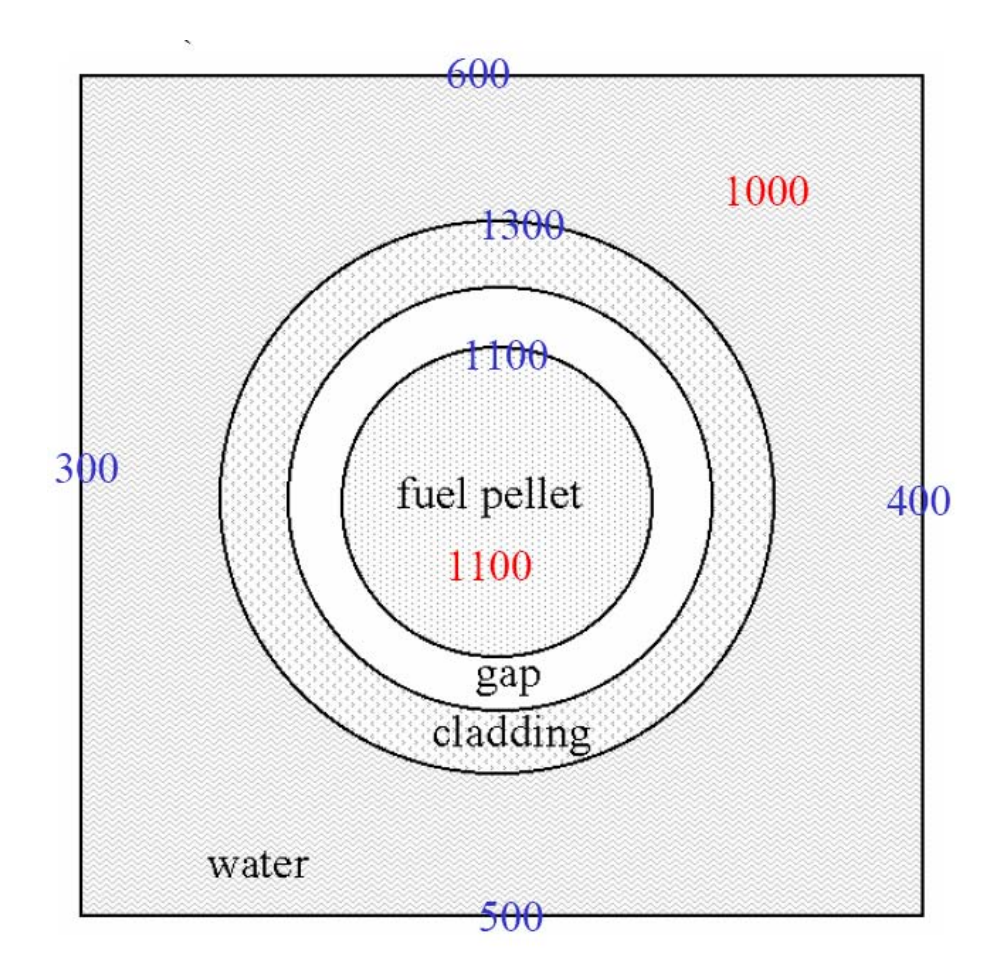

Blue – surface  $#$ 

 $Red - cell \#$ 

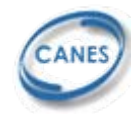

## **Data specifications: Block 3 Data specifications: Block 3**

- $\mathcal{L}(\mathcal{A})$ Type of particles
- Problem materials
- П Specification of sources
- **How results scored (tallies)**
- **Level of details for physics of particle interactions**
- П Cross section libraries
- E …. and much more

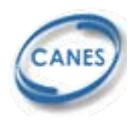

## **Materials specification Materials specification**

- $\mathcal{L}_{\mathcal{A}}$ Material unique number
- Elemental (isotopic) composition
- $\mathcal{L}_{\mathcal{A}}$ Cross section compilation to be used
- ID number = ZZZAAA
	- **m11 8016.50c 4.64149E-02** 
		- **92234.86c 8.49269E-06**
		- **92235.54c 1.05705E-03**
		- **92238.86c 2.21413E-02**

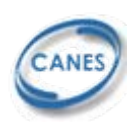

## **Cross section library specification Cross section library specification**

- П Cross section data tables
	- $\Box$ Section III of Chapter 2 of MCNP manual
	- $\Box$ List of cross sections – Appendix G, Table G2
- $\mathcal{L}_{\mathcal{A}}$  Sometimes available for elements
	- $\Box$ 24000.60c – natural chromium
- П Sometimes natural elements need to be put together from isotopes
- П The physics of XS temperature dependence
	- $\Box$ only partially treated by MCNP
	- $\Box$ XS available mostly for 300K
	- $\Box$  $\Box$  Scattering is treated but not S(α,β)
	- $\Box$  Absorption Doppler effect – XS lib should be generated for each temperature

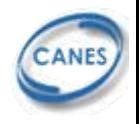

# **Tally specifications Tally specifications**

- Surface current tally, F1
	- $\Box$ Each time particle crosses a surface, it is added to the tally
- $\mathcal{L}^{\text{max}}_{\text{max}}$ Average surface flux tally, F2
- Average cell flux tally, F4

$$
\mathrm{F1}=\int_{A}dA\int_{E}dE\int_{4\pi}d\Omega\,\mathbf{n}{\bullet}\mathbf{J}(\mathbf{r}_{s},E,\Omega)
$$

$$
\mathrm{F2}=\frac{1}{A}\int_A dA \int_E dE \int_{4\pi} d\Omega\,\Phi(\mathbf{r}_s,E,\Omega)
$$

$$
\mathrm{F4} = \frac{1}{V}\int_V dV \int_E dE \int_{4\pi} d\Omega\, \Phi(\mathbf{r},E,\Omega)
$$

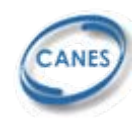

## **F4 Tally example F4 Tally example**

**F4:N CELL#**

#### **FC4:N YOUR COMMENTS HERE**

**E4:N 0.5E-6 20 \$ ENERGY STRUCTURE FM4:N 1.0 1000 (-6) \$ MULTIPLIERS** 

 $\bigl\lceil C \bigl( \varphi(E) \bigl( E \bigr) \bigr) dE \bigr\rceil$ 

- $-1$  total cross section without thermal
- $-2$  absorption cross section
- $-3$  elastic cross section without thermal
- $-4$  average heating number (MeV/collision)
- -5 gamma-ray production cross section, barns
- -6 total fission cross section
- $-7$  fission  $\nu$
- $-8$  fission Q (MeV/fission)

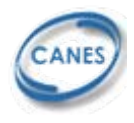

## **MCNP output tables MCNP output tables**

- $\blacksquare$  Input listing
- Summary of particle loss/creation
- Summary of kcode (neutron criticality)
- **Tallies and tally fluctuation charts**
- Output controlled by print command
	- $\Box$ **print \$ produce everything**
	- $\Box$ **print 110 \$ print basic + table 110**
	- $\Box$ **print -110 \$ All tables except 110**

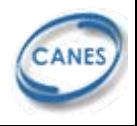

# **Summary of output tables**

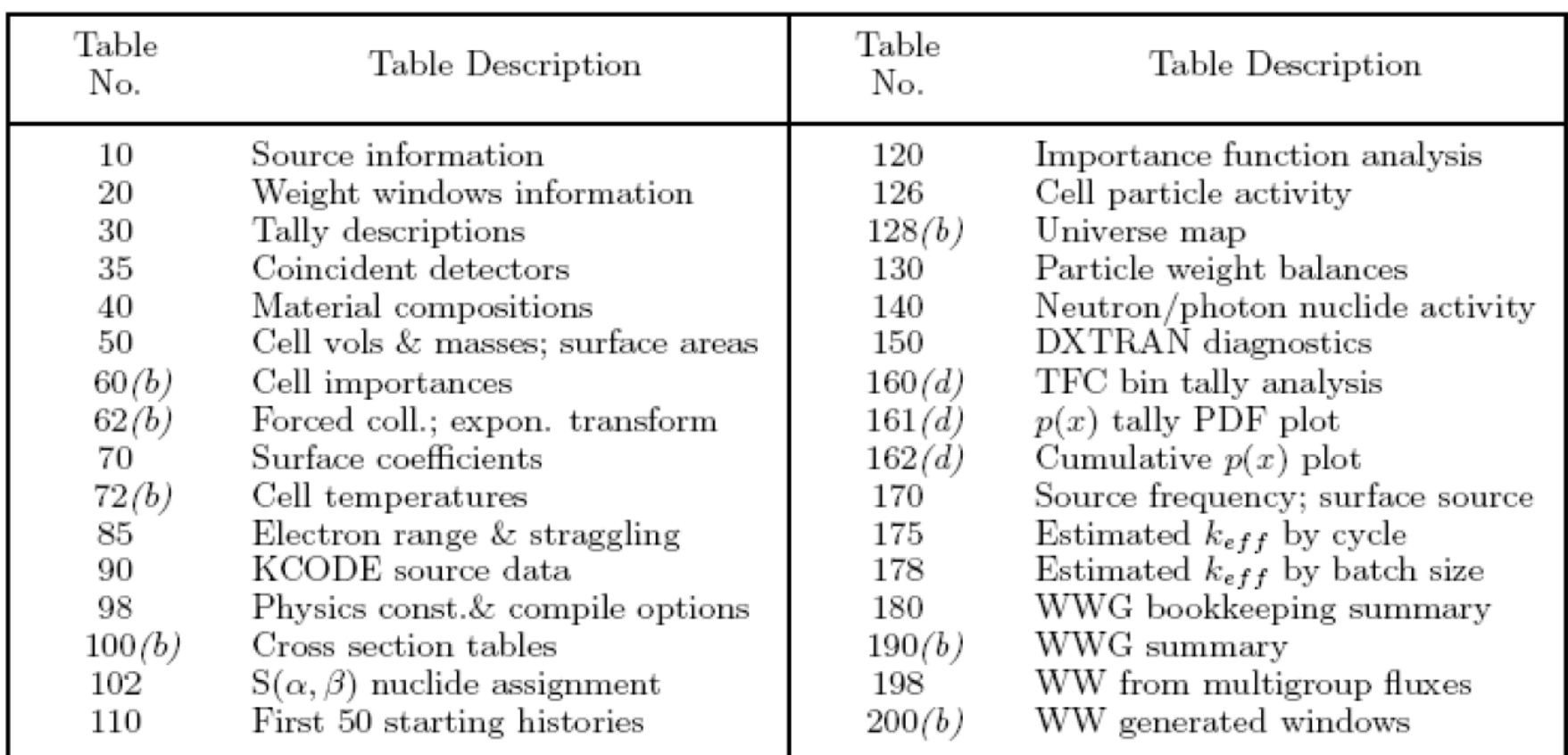

 $(d) =$  default,  $(b) =$  basic

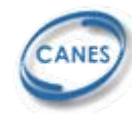

## **MCNP statistics MCNP statistics**

#### Relative error

Important but not sufficient information

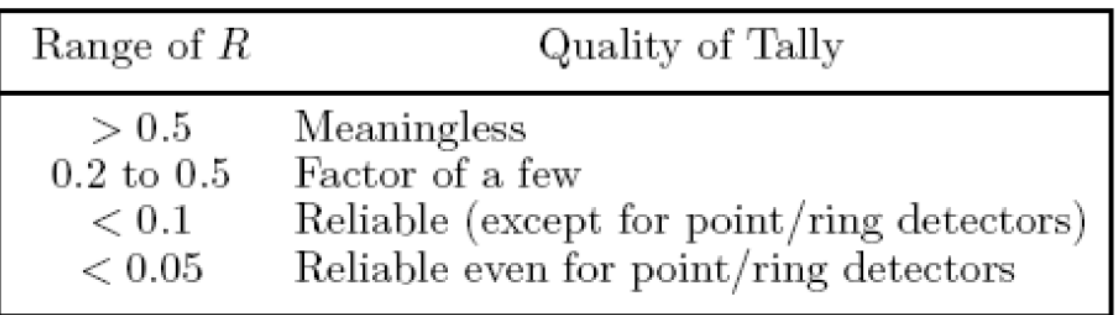

#### Figure of Merit

F. should remain constant after early cycles

$$
\text{FOM} = \frac{1}{R^2T}, \qquad \text{T}
$$

-run time

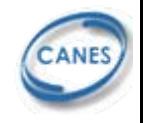

### **MCNP statistics MCNP statistics**

- Variance of variance (VOV)
	- □ R indicates precision of the tally mean
	- □ VOV indicates how accurate is the estimate of R
	- □ Hence relative variance of R calculated
	- □ VOV should be always less than 0.1 for all tallies

$$
\text{VOV} = \frac{S^2(S_{\overline{x}}^2)}{S_{\overline{x}}^2} = \frac{\sum_{i=1}^N (x_i - \overline{x})^4}{\left[\sum_{i=1}^N (x_i - \overline{x})^2\right]^2} - \frac{1}{N}.
$$

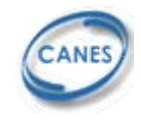

## **Example of tally fluctuation chart Example of tally fluctuation chart**

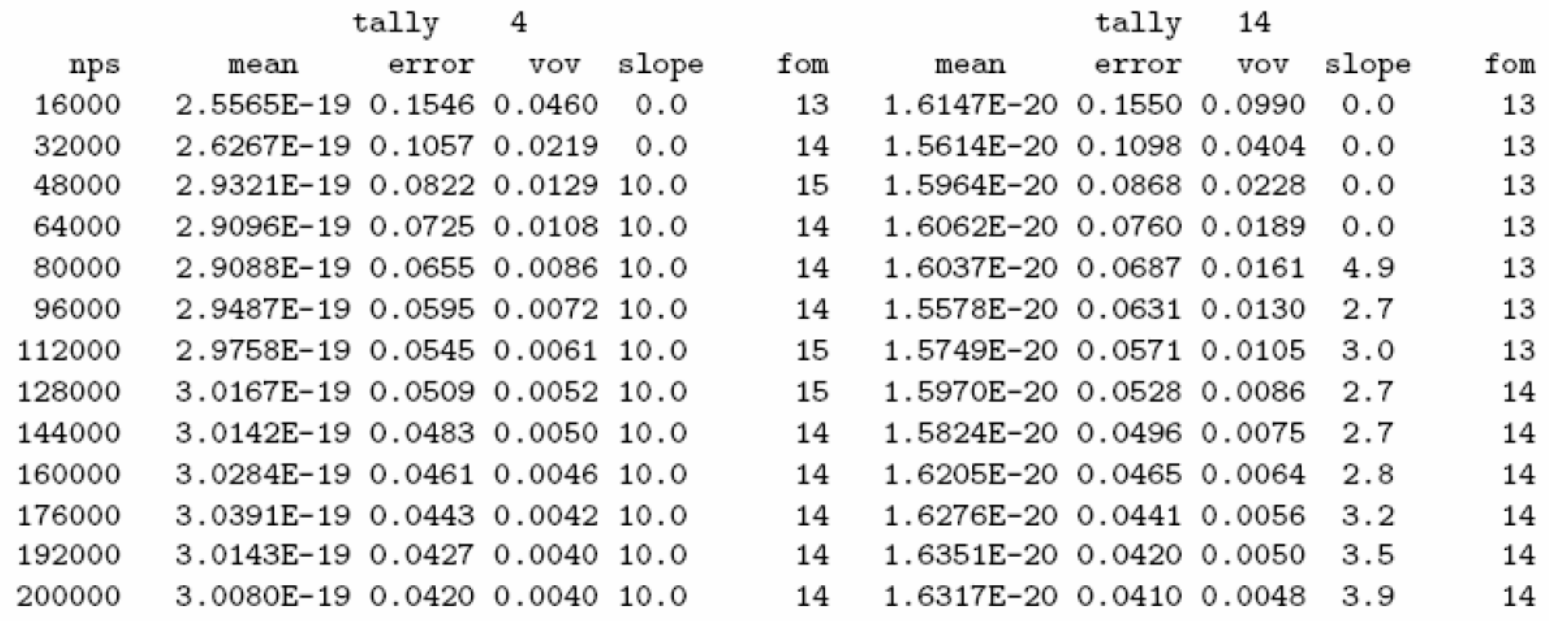

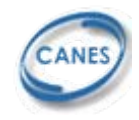

## **Ten statistical tally tests Ten statistical tally tests**

Tally Mean,  $\overline{x}$ :

1. The mean must exhibit, for the last half of the problem, only random fluctuations as N increases. No up or down trends must be exhibited.

#### Relative Error,  $R$ :

- 2. R must be less than 0.1 (0.05 for point/ring detectors).
- 3. R must decrease monotonically with  $N$  for the last half of the problem.
- 4. R must decrease as  $1/\sqrt{N}$  for the last half of the problem.

#### Variance of the Variance, VOV:

- 5. The magnitude of the VOV must be less than 0.1 for all types of tallies.
- 6. VOV must decrease monotonically for the last half of the problem.
- 7. VOV must decrease as  $1/N$  for the last half of the problem.

#### Figure of Merit, FOM:

- 8. FOM must remain statistically constant for the last half of the problem.
- 9. FOM must exhibit no monotonic up or down trends in the last half of the problem.

#### Tally PDF,  $f(x)$ :

10. The SLOPE determined from the 201 largest scoring events must be greater than 3.

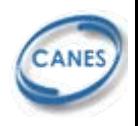

# **Tally Normalization Tally Normalization**

- Tallied results
	- $\Box$ Flux in units of n/cm 2/f-s-n
	- $\Box$ ■ Reaction rates in n-barn/cm<sup>2</sup>/f-s-n
	- f-s-n(fission source neutron) is directly proportional to power
- **Normalization constant will be** 
	- $\Box$  FMF = (P  $\times$  v)/(Q  $\times$  k<sub>eff</sub>)
- $\blacksquare$  P = power (Watts)
- E  $v=$  average number of neutrons per fission
- $\blacksquare$  Q = 200Mev  $\times$  1.602  $\times$  10<sup>-13</sup> [J/MeV]
- **k**<sub>eff</sub> = eigenvalue =  $v \times$  (f-loss to fission)/f-src

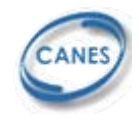

# **Running MCNP Running MCNP**

### **Located on MIGHTYALPHA**

#### ■ Command

- $\Box$ **mcnp4c3 i=input.in o=outp.out**
- $\Box$ **outp.out – output file**

#### **Other outputs**

- **runtpe** binary restart file
- **mctal** separate tally file
- **File name must be less than 8 characters**

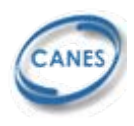

### **MCNP input file for Lab 04 MCNP input file for Lab 04**

**c BLANK LINE MUST FOLLOW**

**REPRESENTATIVE PWR UNIT CELL (4.5 w/o UO2 FUEL) -for solution cc CELL DEFINITIONSc1000 10 7.06685e-2 (1300 500 -600 300 -400 100 -200) imp:n=1 tmp=5.0246e-8 \$ Water 1100 11 -10.4 (-1100 100 -200) imp:n=1 tmp=7.7553e-8 \$ fuel pin 1200 12 1.00000e-4 (1100 -1200 100 -200) imp:n=1 tmp=2.53e-8 \$ Gap 1300 13 4.34418e-2 (1200 -1300 100 -200) imp:n=1 tmp=5.3512e-8 \$ Clad 9999 0 (-100:200:-300:400:-500:600) imp:n=0 tmp=2.53e-8 \$ External Void c c BLANK LINE MUST FOLLOWc SURFACE DEFINITIONSc\*100 pz -2.00 \$ bottom of active core \*200 pz 2.00 \$ top of active core \*300 px -0.63 \$ low-x edge of unit cell \*400 px 0.63 \$ high-x edge of unit cell \*500 py -0.63 \$ low-y edge of unit cell \*600 py 0.63 \$ high-y edge of unit cell 1100 cz 0.4096 \$ Fuel Pin 1200 cz 0.4178 \$ Gap 1300 cz 0.4750 \$ Clad c**

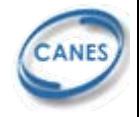

### **MCNP input file for Lab 04 MCNP input file for Lab 04**

```
c DATAcc H2Om10 8016.50c 1.0 1001.50c 2.0mt10 lwtr.04tcc 4.5 w/o UO2
m11 8016.50c 4.64149E-02 92234.86c 8.49269E-06 92235.54c 1.05705E-0392238.86c 2.21413E-02c Heliumm12 2004.50c 1.0c Zircaloy-4
m13 40000.60c 1.0 cksrc 0.0 0.0 -1.0 0.0 0.0 0.00.0 0.0 1.0
```
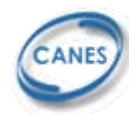

## **MCNP input file for Lab 04 MCNP input file for Lab 04**

```
cc tally materials
m1000 92235.54c 1.0m1001 92238.86c 1.0
cc Reaction Ratesfc4 reaction ratesf4:n 1100sd4 2.10829e4 0.625E-6 20.0 Tfm4 (1.0 1000 (-6))(1.0 1001 (102))
ccmode nkcode 5000 1.0 5 150
prdmp 150 150 150
print
```
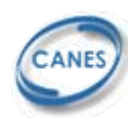

MIT OpenCourseWare <http://ocw.mit.edu>

22.251 Systems Analysis of the Nuclear Fuel Cycle Fall 2009

For information about citing these materials or our Terms of Use, visit:<http://ocw.mit.edu/terms>.